## болт автокад скачать UPDATED

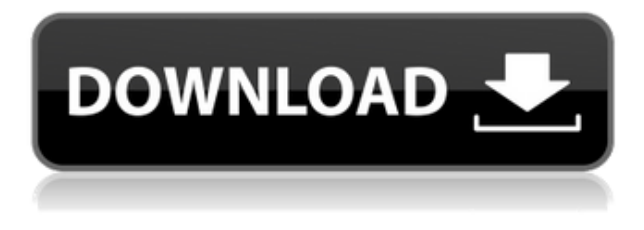

**Описание:** Основа архитектурного проектирования включает теоретический обзор принципов и терминологии объемного рисования; описание приложения AutoCAD; использование разрезов и фасадов в архитектурных чертежах; и использование размеров, предоставляемых программным обеспечением AutoCAD и инструментами управления данными в Civil 3D. Этот курс обеспечивает знакомство с AutoCAD с целью предоставления участникам возможности создавать архитектурные чертежи с использованием доступных инструментов рисования. Учащиеся знакомятся со всеми доступными функциями Civil 3D, включая работу с объектами, управление данными, системы координат и интерфейсы плоттера. Курс также представляет собой введение в геометрию AutoCAD, включая переводы и повороты, выбор точек, линий и прямоугольников, а также использование размеров и создание сечений и высот. **Описание:** Этот курс посвящен принципам построения чертежей с размерами и использованию программ для черчения, включая AutoCAD, AutoCAD LT, CA Visualizers, Inventor и AutoDot. Учащиеся приобретут знания и навыки, необходимые для использования функций AutoCAD 2013, и разовьют навыки подготовки чертежей профессионального уровня. Этот курс будет посвящен принципам архитектурного черчения, правилам черчения, точности размеров, правилам черчения и инструментам для составления и проверки чертежей. (3 академических часа). NCC GEN ED - н/д Добавьте описание имени измерения в набор ключей описания. Имя размера может быть реальным именем размера или размером, основанным на опорной линии. Добавьте описательный текст и комментарий к имени измерения в разделе «Описание». Продвинутый курс AutoCAD® 2013 C++ Programming with Microsoft Visual Studio® 2013. Этот курс посвящен передовым методам программирования для тех, кому необходимо разрабатывать высококачественные и высокопроизводительные программы AutoCAD 2013.Курс основан на использовании платформы Microsoft Visual Studio и охватывает следующие темы: пользовательские интерфейсы и меню, обработка файлов, обработка команд и методы программирования, такие как циклы, подпрограммы, события и Windows API. (5 семестровых

## Скачать бесплатно AutoCAD Hack Полный лицензионный ключ For Windows { { ?? P????! } } 2023

Сначала я немного скептически отнесся к этому программному обеспечению. Тем не менее, он более или менее оправдал мои ожидания. Мне нравится, как это простой дизайн-подобный интерфейс. Возможность создавать несколько композиций, групп и даже шаблонов — отличная функция. Взломан AutoCAD с помощью Keygen — лучшая программа САПР для архитекторов, инженеров и бизнес-профессионалов по всему миру. Пользователи могут создавать чертежи в различных стилях, создавать 2D- и 3D-модели и даже создавать параметрические или поверхностные модели. AutoCAD Standard позволяет пользователям создавать чертежи с очень высокой скоростью. Программное обеспечение предоставляет несколько вариантов для создания высококачественных рисунков и презентаций. Без AutoCAD невозможна любая серьезная проектная работа. Рисунок должен быть точным, без ошибок. Иногда это может вызывать разочарование, но нет ничего более неприятного, чем создать идеально разработанный рисунок, который невозможно распечатать. К счастью, для владельцев старой версии есть простое решение. Хотя обновление 7.5 было разослано всем, есть процесс, которым вы можете воспользоваться, чтобы вручную обновиться до новой версии, даже если она недоступна в виде исправления. Его можно найти по этой ссылке. Для тех, кто читает это, рекомендуется обновить AutoCAD до версии 30, так как она включает исправления ошибок и улучшения и сводит к минимуму вероятность проблем с вашими моделями. Если вы вебразработчик, есть веб-сайт с набором инструментов, которые вы можете использовать для создания веб-сайта. Этот сайт поможет вам создать сайт за считанные минуты. Однако используемый вами веб-сайт будет зависеть от установленного вами программного обеспечения. Другими словами, вам придется изучить инструменты конкретного веб-сайта. Метрические единицы, но вы можете изменить масштаб единиц. Это похоже на универсальное CAD-решение для 2D- и 3D-проектирования с рядом функций CAD, включая возможность использования в симуляциях. Мало того, он без проблем работает на большинстве мобильных устройств. 1328bc6316

## **AutoCAD CRACK For Mac and Windows {{ ???и??????? ???? }} 2022**

К сожалению, дело не в том, что самый умный человек не может что-то сделать, просто он не нашел простого способа сделать это. Суть этой проблемы в том, что трудно делать то, о чем не знаешь. Когда я впервые узнал, как использовать AutoCAD, я думал, что у меня никогда не получится, но со временем я нашел свой путь. Когда я углубился в более продвинутые области AutoCAD, я обнаружил, что мне нужно учиться, а затем снова учиться некоторым простым способам работы. Вот почему людям часто трудно научиться чему-то новому и сложному. Можно даже найти несколько исключений, но это те, которые научились игнорировать собственные советы. Помимо обучения, есть также много книг по использованию AutoCAD. Некоторые люди предпочитают видео книгам, а другие предпочитают последнее. Для людей, которые менее знакомы с AutoCAD и хотят быстро его изучить, существует множество учебных пособий, которые можно найти в Интернете. Тем не менее, важно придерживаться формата и сначала изучить основы. **3. Сколько времени мне понадобится, чтобы изучить эту программу?** Сколько времени потребуется, чтобы перейти на средний уровень? Я уверен, что смог бы нарисовать все необходимые детали для дома с картой из каталога автозапчастей и адекватным знанием AutoCAD. Ну, не совсем так, но я никогда не попаду туда, где мне действительно нужно быть. AutoCAD определенно показывает свой возраст. Когда вам приходится использовать более раннюю версию AutoCAD, чтобы сделать что-то, что раньше было легко сделать в AutoCAD 2016, это может заставить вас усомниться в эффективности более новой, более современной версии. Хотя многие люди согласны с тем, что AutoCAD 2016 сложен в освоении, он также может быть намного проще, чем утверждают некоторые люди. Если вы готовы приложить немного усилий и попрактиковаться, вы сможете лучше управлять обширной системой меню. Вам не нужно придерживаться одного и того же старого способа ведения дел, если вы готовы немного почитать о том, как все изменилось.Если вы будете усердно работать, вы сможете легко освоить новые инструменты и новые способы их использования.

двери в автокаде скачать спдс для автокад скачать автокад скачать пк линии для автокад скачать линии автокад скачать линии в автокаде скачать автокад линии скачать линии откоса в автокаде скачать тип линии автокад скачать штриховка для автокада скачать

AutoCAD — один из самых популярных инструментов в программах САПР. AutoCAD создан для самых разных людей, но это, безусловно, сложное приложение. Вот почему может быть полезно, чтобы кто-то, кто имеет опыт работы с AutoCAD, провел вас через процесс обучения. На YouTube доступно множество видеороликов, которые помогут вам настроить систему и изучить основы AutoCAD. Это особенно полезно, если у вас нет большого опыта работы с программами САПР. AutoCAD — это не простое программное приложение, которое вы можете изучить после его установки, а затем, немного попрактиковавшись, сразу приступить к работе. Это сложный инструмент, который вам необходимо понять и освоить, чтобы извлечь из него максимальную пользу. Хорошее обучение САПР может помочь вам понять AutoCAD в целом, и у нас есть несколько отличных инструкторов, у которых вы можете брать уроки. Если вы хотите узнать только о рисовании 3D-объектов, вы можете посмотреть знаменитый «Курс для начинающих в AutoCAD» Уэса Л. Миллера. Он предлагает вам простые пошаговые инструкции

по рисованию 2D- и 3D-фигур. Вы познакомитесь с определенными функциями, такими как плоскости и цвет. Даже если вам нравится осваивать AutoCAD, было бы еще лучше, если бы вам это действительно нравилось. Если у вас есть немного свободного времени, следите за видеороликами AutoCAD, учебными пособиями и советами, и вы увидите, что можете быстро освоить AutoCAD. Когда вы почувствуете уверенность в своих знаниях, поищите более продвинутые шаблоны или просто пройдите несколько дополнительных курсов. После этого вы действительно станете профессиональным пользователем AutoCAD. Не забывайте регулярно обновлять свои знания. Хотя число людей, изучающих AutoCAD, быстро растет, стать опытным пользователем AutoCAD не так просто, как вы думаете. Почему? Потому что AutoCAD — это огромная программа, которая охватывает широкий спектр передовых программных разработок.На самом деле, он настолько обширен, что содержит 70 типов рисования и 50 команд, которые могут не понадобиться обычному пользователю в его повседневной работе. Поэтому важно, чтобы вы стали профессиональным, надежным пользователем. Это требует времени, но терпение окупится, когда вы будете искать правильные методы.

Когда вы привыкнете к использованию программного обеспечения AutoCAD, вы сможете адаптироваться к другому программному обеспечению САПР, такому как Adobe InDesign или другим подобным программам. Если вы планируете устроиться на работу в инженерную компанию или архитектурную компанию, вам обязательно нужно научиться пользоваться программным обеспечением. Если вы планируете работать в другой компании, важно научиться пользоваться программным обеспечением. Если вы хотите что-то проектировать в AutoCAD, вам придется научиться использовать все программное обеспечение и узнать, хотите ли вы использовать программное обеспечение или другие более популярные программы САПР. При изучении использования AutoCAD может оказаться полезным попрактиковаться в рисовании нескольких моделей в AutoCAD. В AutoCAD 2016 вы можете ввести **Векторная рабочая область** и следуйте инструкциям, чтобы нарисовать несколько 3D-моделей. Даже если вы не планируете изучать, как использовать AutoCAD для продвинутой сертификации, это отличный способ ознакомиться с интерфейсом и начать понимать, как работают слои. Да, можно изучать Autocad онлайн, не посещая школу и не проходя формального обучения. Существует множество учебных пособий, которые помогут вам начать работу. Однако то, как они структурированы, будет различаться. Например, учебные пособия могут либо помочь вам приступить к разработке 2D-чертежей, либо научить вас использовать программное обеспечение для проектирования, такое как Autocad. Если вы новичок в САПР, вы можете не знать, с чего начать. Но научиться этому не так уж сложно. Сначала вам нужно ознакомиться с наиболее фундаментальными аспектами САПР. Например, вы должны изучить основы черчения, а также научиться управлять рисунками, шрифтами и примечаниями. Затем вы можете научиться использовать несколько инструментов. С практикой вы начнете бесплатно использовать программное обеспечение AutoCAD, такое как AutoCAD LT. Позже вы сможете научиться использовать дополнительное программное обеспечение и инструменты для развития своих дизайнерских навыков.

<https://techplanet.today/post/descarga-gratis-autocad-240-clave-de-activacion-2022> <https://techplanet.today/post/descargar-formato-a4-para-autocad> [https://techplanet.today/post/autodesk-autocad-descargar-clave-de-producto-3264bit-lanzamiento-de](https://techplanet.today/post/autodesk-autocad-descargar-clave-de-producto-3264bit-lanzamiento-de-por-vida-2022)[por-vida-2022](https://techplanet.today/post/autodesk-autocad-descargar-clave-de-producto-3264bit-lanzamiento-de-por-vida-2022) <https://techplanet.today/post/autodesk-autocad-descargar-numero-de-serie-for-pc-2022-en-espanol>

<https://techplanet.today/post/descargar-autocad-trial>

Чтобы узнать, как использовать AutoCAD, вы должны пройти серию курсов, чтобы развить базовые знания о программном обеспечении, такие как организация чертежей, использование стилей блоков и применение навыков, таких как смещения. Эти начальные уроки подготовят вас к прохождению более продвинутых курсов, которые научат вас рисовать 3D-модели, управлять файлами чертежей и другим навыкам, используемым в реальных приложениях AutoCAD. Чтобы изучить основы AutoCAD: распечатайте линию на бумаге, научитесь создавать точку, линию и полилинию; вырезать и вставить; линия перемещения; повернуть линию; рисовать от руки; создать круг; и нарисуйте сферу. После этого пользователям рекомендуется практиковать эти навыки снова и снова, пока они не освоятся с ними. Практикуйтесь с разными инструментами. Когда вы начнете изучать, как использовать AutoCAD, вам сначала нужно ознакомиться с интерфейсом программного обеспечения, попрактиковавшись в некоторых основных задачах, таких как рисование линий, прямоугольников, кругов и других основных форм. Вы можете научиться рисовать простые фигуры, следуя пошаговому процессу и практикуя эти методы рисования. AutoCAD — известная программа САПР, которая позволяет создавать 2D- и 3D-чертежи, анимацию и модели любого характера. Вы даже можете создавать проекты для интерактивного программного обеспечения и использовать его в своих продуктах. Если вы хотите узнать, как его использовать, и вы хотите улучшить свои дизайнерские навыки, рекомендуется, чтобы вы учились в авторитетном учреждении, которое может подготовить вас к тому, чтобы стать профессиональным дизайнером. Убедитесь, что стоимость обучения доступна, и вы узнаете все, что вам нужно знать о функциях, инструментах и методах AutoCAD. AutoCAD — отличный инструмент, позволяющий любому профессионалу в области дизайна создавать элегантные, точные и профессионально выглядящие архитектурные модели. Это один из самых популярных инструментов проектирования на рынке для крупномасштабных производственных проектов и сложных архитектурных проектов.Узнайте, как использовать простую в использовании программу САПР, такую как AutoCAD, для создания и систематизации чертежей.

[https://www.scoutgambia.org/видео-уроки-autocad-скачать-торрентом-\\_\\_top\\_\\_/](https://www.scoutgambia.org/видео-уроки-autocad-скачать-торрентом-__top__/) <https://nadiasalama.com/скачать-бесплатно-autocad-2023-24-2-с-лицензионным/> <https://luxvideo.tv/2022/12/16/скачать-чертежи-мебели-в-автокаде-top/> <https://republicannews.net/2022/12/16/autocad-динамические-блоки-скачать-link/> [https://www.londonmohanagarbnp.org/2022/12/16/autocad-2019-23-0-скачать-пожизненный-код-а](https://www.londonmohanagarbnp.org/2022/12/16/autocad-2019-23-0-скачать-пожизненный-код-активаци/) [ктиваци/](https://www.londonmohanagarbnp.org/2022/12/16/autocad-2019-23-0-скачать-пожизненный-код-активаци/)

<http://applebe.ru/2022/12/17/книга-динамические-блоки-в-autocad-скачать-full/>

<https://ilmercatino.tv/wp-content/uploads/2022/12/2019-EXCLUSIVE.pdf>

<https://linuxhacks.in/wp-content/uploads/2022/12/haidbur.pdf>

[https://www.immobiliarelamaison.eu/wp-content/uploads/2022/12/AutoCAD-PCWindows-X64-2022.p](https://www.immobiliarelamaison.eu/wp-content/uploads/2022/12/AutoCAD-PCWindows-X64-2022.pdf) [df](https://www.immobiliarelamaison.eu/wp-content/uploads/2022/12/AutoCAD-PCWindows-X64-2022.pdf)

<https://endlessorchard.com/модели-для-автокада-скачать-бесплатн/>

<https://anarecuero.org/wp-content/uploads/2022/12/trypan.pdf>

<https://www.corsisj2000.it/wp-content/uploads/2022/12/Autodesk-AutoCAD-WinMac-2023.pdf>

[https://hassadlifes.com/скачать-autodesk-autocad-полный-ключ-продукта-for-windows-x32-64-2022](https://hassadlifes.com/скачать-autodesk-autocad-полный-ключ-продукта-for-windows-x32-64-2022/)

[/](https://hassadlifes.com/скачать-autodesk-autocad-полный-ключ-продукта-for-windows-x32-64-2022/)

<https://www.ambeauwell.com/wp-content/uploads/2022/12/wainberr.pdf>

<http://pepsistars.com/autocad-2021-24-0-код-активации-с-keygen-cracked-пожизненный-вы/>

<https://www.waggners.com/wp-content/uploads/finnmin.pdf>

<https://warshah.org/wp-content/uploads/2022/12/quykaf.pdf>

<https://vir-expo.com/wp-content/uploads/2022/12/yovehazz.pdf>

<https://medicilearningit.com/wp-content/uploads/2022/12/chesony.pdf>

## <http://www.studiofratini.com/autodesk-autocad-скачать-взломан-win-mac-2023/>

Если вы новичок в программе, рассмотрите возможность изучения одного из бесплатных приложений AutoCAD, которые можно широко использовать. Эти приложения могут создавать 3D-модели, рисунки и другую графику с простыми или расширенными эффектами. Посмотрите учебные пособия, чтобы изучить необходимые команды. Затем вы можете создать свою первую реалистичную 3D-сцену и распечатать ее. Решайте головоломки, чтобы развить свои навыки рисования и обучения. AutoCAD используют архитекторы, художники, инженеры и чертежники. За прохождение курса AutoCAD не взимается фиксированная стоимость, в зависимости от вашего местоположения и доступных средств. В дополнение к затратам на обучение могут потребоваться затраты на покупку оборудования. Кривая обучения AutoCAD далеко не так крута, как в SketchUp. AutoCAD — чрезвычайно интуитивно понятный инструмент, в то время как SketchUp может сбить с толку новичка. При этом понимание элементов управления и интерфейса SketchUp значительно проще, чем понимание AutoCAD. Если вы новичок или вам нужно начать использовать AutoCAD с вашим текущим уровнем навыков, вы можете начать с курса для начинающих. Обучение у профессионального инструктора поможет вам преодолеть крутую кривую обучения AutoCAD. AutoCAD LT (или AutoCAD Basic), самая базовая версия AutoCAD, является версией программы начального уровня. AutoCAD LT идеально подходит для студентов или любителей, которые хотят создавать 2D-модели, чертежи и размеры. Это идеальная отправная точка для любой будущей карьеры в индустрии САПР, поскольку она проста в освоении и идеально подходит для того, чтобы освоиться. MarkupLanguage предоставляет два способа изучения AutoCAD онлайн или офлайн. На странице обучения вы можете увидеть разделы Autodesk University и множество видеороликов, посвященных различным инструментам. Выберите тот, который лучше всего подходит для вас. Вы даже можете посмотреть много видео за короткий промежуток времени и послушать любимую музыку. Существует также ссылка на онлайн-версию объекта SmartArt, которую вы можете использовать в своих проектах.Если вы только начинаете, то использование AutoCAD при создании нового проекта — хороший способ изучить AutoCAD.